**Английский язык, 6 класс, спецкурс « Играй и Артюхова Татьяна Петровна учись» Агинская средняя школа № 1 Саянского района** Английский язык, 6 класс, спецкурс « Играй и учись» **(«Play and Learn»)**

**Артюхова Татьяна Петровна**

**Агинская средняя школа № 1 Саянского района**

**and "some", "a/ an, the") Тема: Does Your Health Depend on You? Научить употреблять пройденный грамматический ( Здоровье) материал по теме ( Здоровье). Задачи: Количество часов: 3 по 40 минут Тренировать образование и употребление МНОЖЕСТВЕННОГО ЧИСЛА ИСЧИСЛЯЕМЫХ Профессора Полития Английский без акцента) "Grammar", работа с существительных. электронной почтой, Outlook Express, сканер. Учить употреблять неопределенный артикль ("a/an" and "some", "a/ an, the") Научить употреблять пройденный грамматический материал по теме ( Здоровье). Количество часов: 3 по 40 минут Оборудование: Программа профессора Хиггинса ( Английский без акцента) "Grammar", работа с электронной почтой, Outlook Express, сканер.**

**Учить употреблять неопределенный артикль ("a/an"** 

**множественного числа исчисляемых** 

**существительных.**

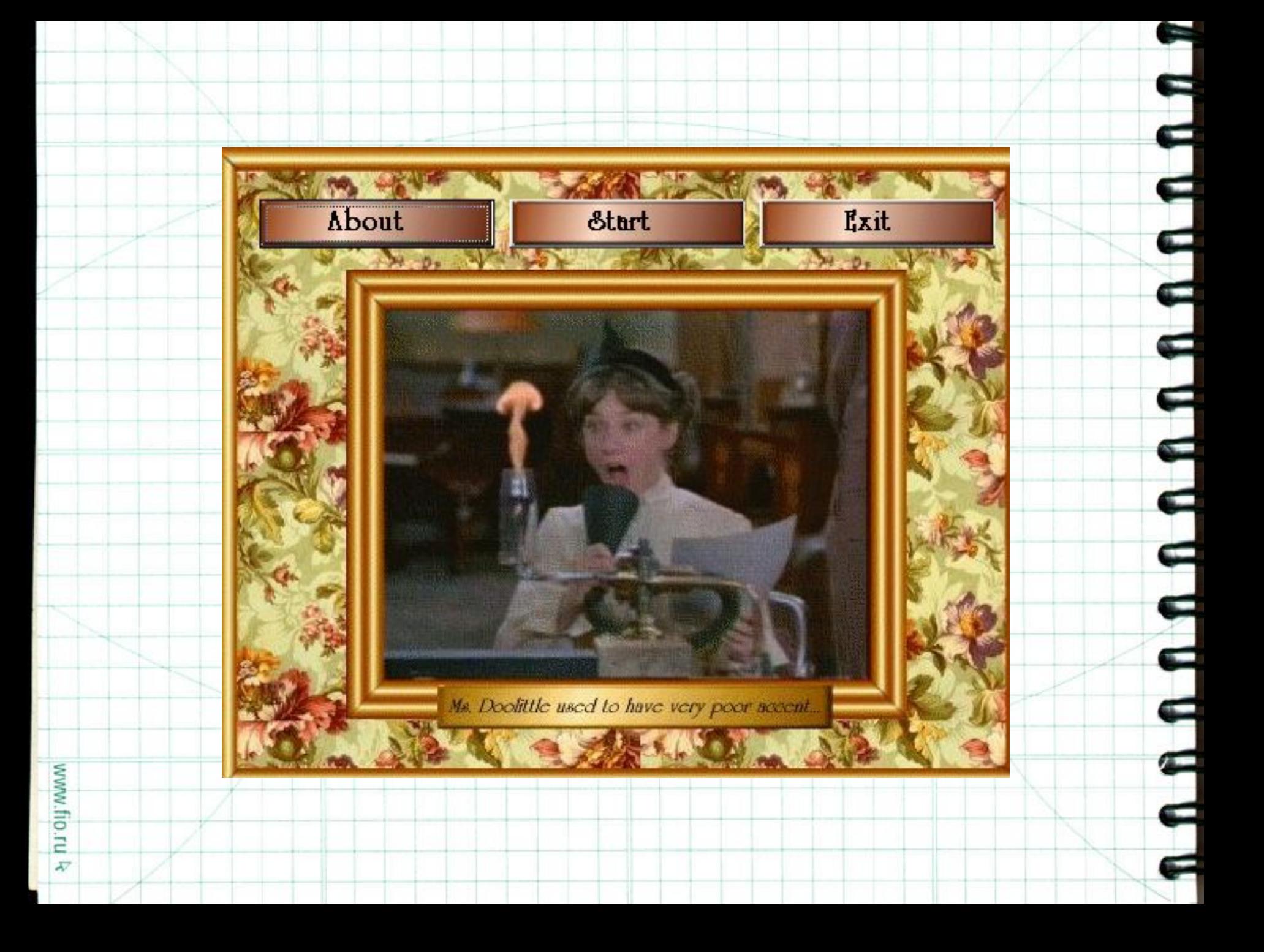

 **познакомиться с грамматическим материалом, Lesson №1 1. Talk to students ( Образование множественного "a /an", внимательно рассмотреть образец.) числа существительных, употребление 3.** *Do exercises 1, 2, 3.* **( При выполнении первого неопределенного артикля) 2. Take your mouse, click twice Unit № 70, click**  $\blacksquare$  *"Theory " box, read the grammar, you can consult "Example" box*.( Учащимся предлагается **виполь упражнения можно повторить его еще раз) познакомиться с грамматическим материалом, 4.** *Let's see what have you learnt today? Click*   **обратить их внимание на правило употребления "a /an", внимательно рассмотреть образец.) 3.** *Do exercises 1, 2, 3.* **( При выполнении первого упражнения ребятам с более слабой языковой подготовкой можно предложить воспользоваться словарем. При низком рейтинге выполненного упражнения можно повторить его еще раз) 4.** *Let's see what have you learnt today? Click "Options" box.* **(Подведение итогов занятия)**

 *"Example" box***.( Учащимся предлагается** 

образец. При необходимости можно пользоваться и пользоваться и пользоваться и пользоваться и пользоваться и по<br>В собствении пользоваться и пользоваться и пользоваться и пользоваться и пользоваться и пользоваться и пользов **Calk to stude DO EXERCISE 1, 2018 PROBLEMS IN 1999 PROBLEMS WAS CONSULTED TO A CONSULTANCE PROPERTY OF PROPERTY OF PROPERTY AND INCOME.** *Grammar", "Example" boxes.* **( Учащимся предлагается при**  rake vour mouse click twice unit 71 consult "Grammar" паrts "a b" You can consult "Example" hoy (Учащим **в полнета познакомиться с грамматическим материалом частично OODAY HAVE HAVE HAVE HAVE ARE ARE ARE ARE ARE YOU ARE YOU ARE YOU ARE YOU ARE YOU ARE YOU ARE YOU ARE YOU ARE YOU** *"Statistics" box.* **( Подведение итогов занятия. Можно proverses 1 2 3 If you have problems you can consult " Grammar<sup>"</sup> "Example" boxes (Vualliumca предпагается** или выполнении упражнений самостоятельно **CONTRACT BOOKS AND RESPONSE STATES Lesson № 2** *Talk to students.* **(Употребление неопределенного и определенного артикля с исчисляемыми существительными.)** *Take your mouse, click twice unit 71, consult "Grammar" box parts "a, b" You can consult "Example" box.* **( Учащимся предлагается познакомиться с грамматическим материалом частично " a,b", внимательно рассмотреть образец. При необходимости можно пользоваться словарем)** *Do exercises 1, 2, 3. If you have problems you can consult " Grammar", "Example" boxes.* **( Учащимся предлагается при выполнении упражнений самостоятельно отыскать подсказку в разделе "Grammar","Example". Если при выполнении было допущено много ошибок, рекомендуется повторить его еще раз.)** *What have you learnt today? What are your results? Click "Statistics" box.* **( Подведение итогов занятия. Можно порекомендовать ребятам придумать к следующему уроку придумать рассказ о своем любимом домашнем животном или придумать существо с другой планеты, описав количество рук, ног, глаз и т.д.)**

**существе с другой планеты. Обязательно обратить**  *<u>IConsolidation</u>* **dents (Вволная бесела Как рассказат** <u>ски предлагание советального совета.</u><br>При предлагание артиклей и предлагает советального совета. Это не советально советания и предлагается и совета <u>(Сладительного подачество подачения подачи</u><br>Сладифия подачительного программа подачи программа подачи программа подачи программа по <u>грамматического материала.</u><br>Слада в рамматие на правильное образование и при <u>тренировочного числа исчисляемых и пражественного числа исчисляемых</u> **в существительных употребление артиклей)** рейтинг года<br>Виперативнострания полачи програ **Lesson № 3 (Consolidation)** *Talk to students.* **(Вводная беседа. Как рассказать о своем любимом домашнем животном или существе с другой планеты. Обязательно обратить их внимание на правильное образование множественного числа исчисляемых существительных, употребление артиклей.) (Слайд 7-иллюстрация подачи программой грамматического материала. Слайд 8- иллюстрация тренировочных упражнений, ссылка на образец выполнения конкретного упражнения, ссылка на рейтинг выполнения упражнения).**

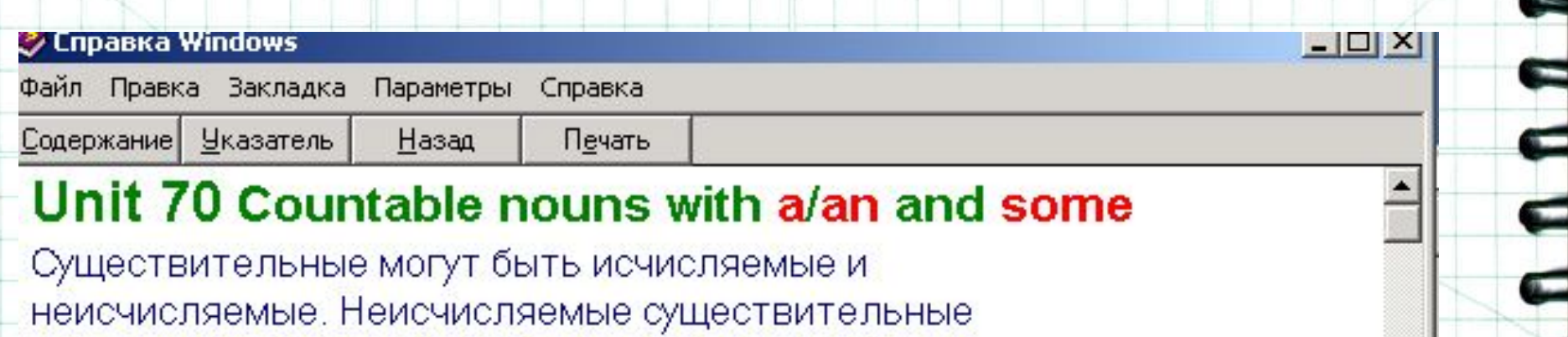

- рассматриваются в **Unit 69**.
- а Исчисляемые существительные это те, которые можно сосчитать. Они могут употребляться во множественном числе. Например:

### six tables five lamps some boys many ideas

**b** Исчисляемые существительные в единственном числе всегда используются с *a , an , the , my , his* ИТ.Д.

- It was a good idea.
- A boy knocked at the door.
- Don't touch my book. (a He Don't touch book)
- I'm looking for a tennis ball. (a He for tennis ball)
- He made us a proposal. (a He made us proposall)
- You should't have broken this cup. (a He have broken cup)

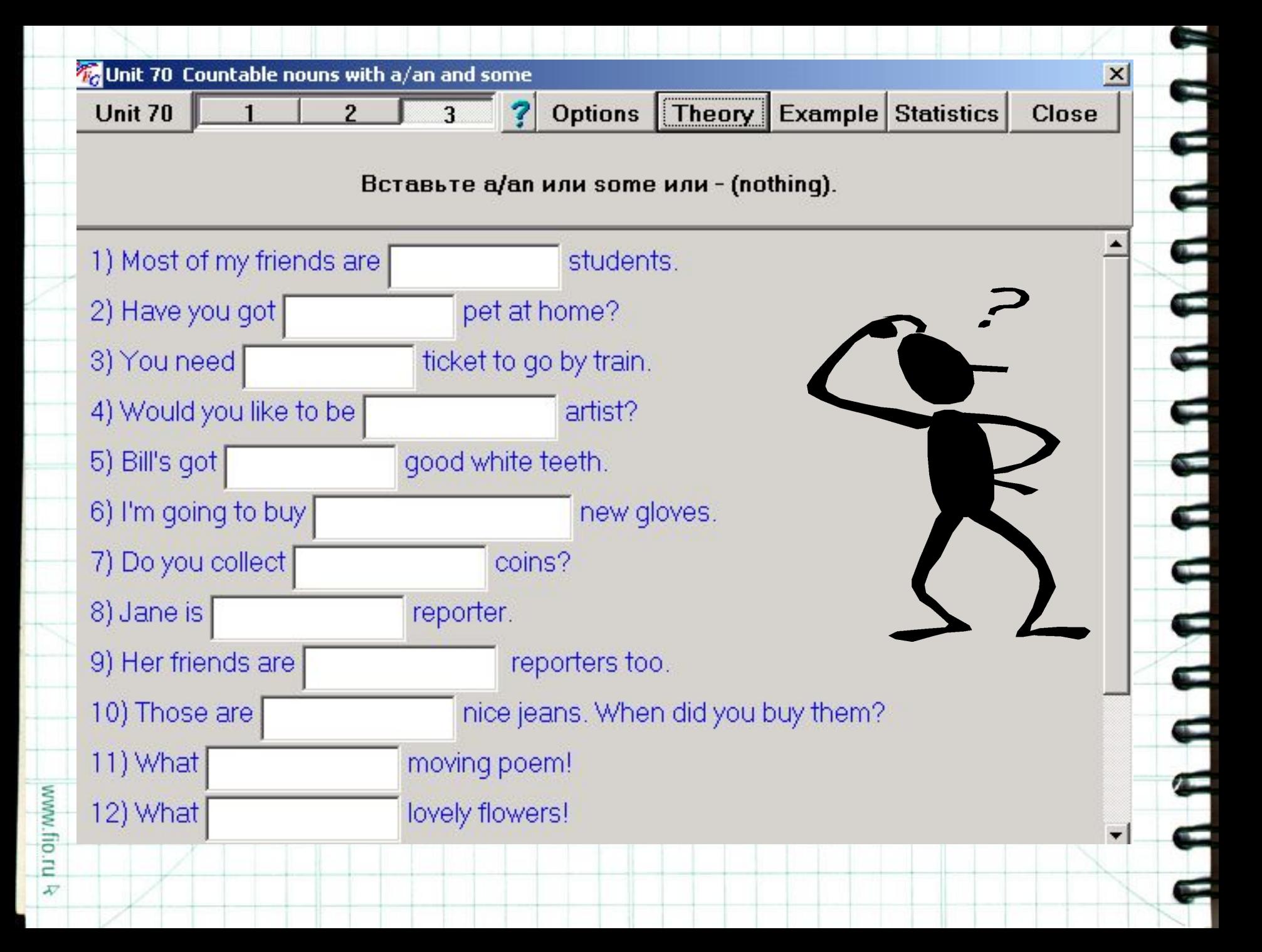

*Take your mouse, choose the program Outlook Express, choose the address of your partner, tape the story "CREATURE"* **(Ученикам предлагается работа с электронной почтой. Нужно выбрать адресата, написать и отправить послание "Creature" )**

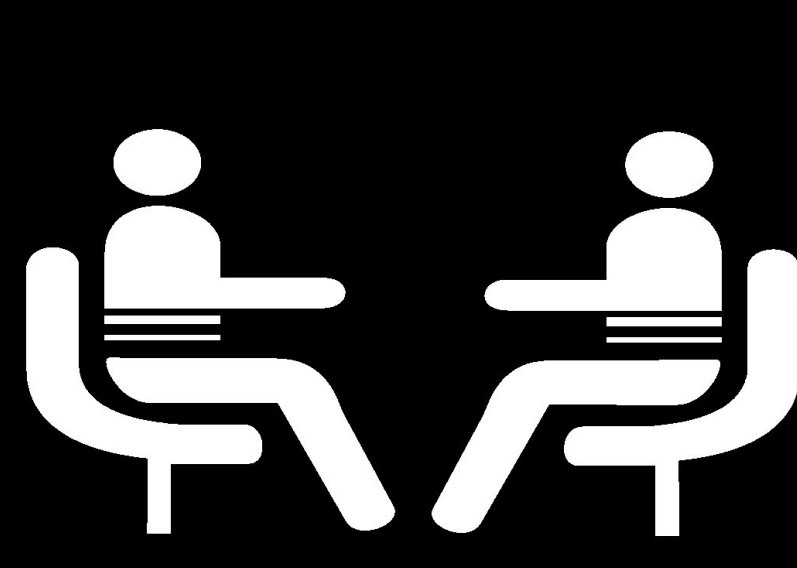

*1).My creature's got a large body, a thick tail, three necks, heads, eyes. It lives on the green planet*. 2).My PET is RED. It has a tail, head ,body, 2 eyes, ears, 4 paws,4 legs.). 4).My creature has 4 feet, legs, 2 eyes, ears, a nose, a thin tail. **5). It lives on the farm. It has a mane, head, 4 hooves, legs, a strong body, along tail.6***). IT likes KITE-KAT. It lives in a basket. It has got 4 paws, 4 legs, 2 eyes, ears, a mouth, a*  **long tail.** My PET lives in INDIA. It's got 4 thick legs, a large body, long nose, 2 teeth legs.3 $\overline{\mathcal{O}^o_0} \overline{\mathcal{O}^o_0} \overline{\mathcal{O}^o_0}$ 

WWW.

- *• Let's see what have we done today? We'll check the writing and your drawing. Making a display "CREATURE" using the scanner.*
	- (Сделанные рисунки сканируются, пересылаются на соответствующие компьютеры и проверяется соответствие рисунка и описания)

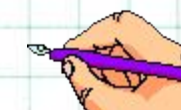

#### • Примечания.

• В 6 классе у ребят формируются основные грамматические навыки, необходимые для успешного овладения видами речевой деятельности: аудированием, чтением, говорением, письмом. В мультимедийных материалах профессора Хиггинса по английскому языку "Английский без акцента" выделены стадии презентации и автоматизации грамматического материала. В презентации учащиеся осознано осваивают функциональные и формальные особенности того или иного грамматического явления. Учащиеся обращаются к грамматическому справочнику за подробными пояснениями (Theory), работают с образцами (Examples), выполняют предложенные упражнения, которые помогают им усвоить материал до продуктивного уровня, видят насколько они успешно овладели им (Statistics). Отбор материала для отработки обуславливается тематическим планированием УМК по английскому языку для 6 класса автор В.П. Кузовлев, издательство «Просвещение- 2002».

 $\blacksquare$ 

## Тема: What Do You Look Like? What Are You Like? Учебные задачи:

- Тренировать образования и употребления степеней сравнения прилагательных (the Positive, the Comparative, the Superlative)
- Учить сравнивать одинаковые и разные по качеству предметы и свойства (as…as, …than,…a bit…, much more)
- Тренировать правописание прилагательных на –y и с удвоенной согласной после суффиксов.
- Научить употреблять грамматический материал в мини высказываниях по пройденной теме.

Количество часов: 4 по 40 минут.

Оборудование: Программа профессора Хиггинса "Grammar", работа с электронной почтой ,Outlook Express.

#### Lesson № 1.

- *Talk to students* (Ознакомить с задачами занятия. Образование сравнительной степени односложных прилагательных, удвоение согласных перед суффиксом "-er", употребление в предложениях с "than"
- *Take your mouse, click twice Unit 101. Consult theory parts "a, b" (click once "Theory"), you can use "Example" box (click once). Then do exercises 1, 2.* Учащимся предлагается открыть цикл №101,познакомиться с теорией чисти "a, b", рассмотреть образец выполнения упражнений и перейти к работе.
- *Talk to students* (Образование сравнительной степени многосложных прилагательных с помощью "more, less", прилагательных, являющихся исключением).
- *Take your mouse, click twice unit №102, consult theory parts "a, b, c" (click once "Theory"), you can consult "Example" box (click once). Then do exercises 1, 2.*
	- Учащимся предлагается проработать цикл № 103, познакомиться с теоретической частью "a, b, c", рассмотреть образец выполнения и перейти к работе, если есть необходимость, вернуться к теоретическому материалу индивидуально.

*What have you learnt today?* (Подведение итогов занятия.)

#### Lesson Nº 2.

*Talk to students*. (Ознакомить с задачами занятия. Образование и употребление сравнительных конструкций "as…as/ than", "not as…as")

*Take your mouse, click twice unit № 103, consult grammar material , click once "Grammar" box, use examples, click once "Example" box, then do exercises 1, 2, 3, 4, 5, 6.* 

 $\overline{\phantom{a}}$ 

 Учащимся предлагается познакомиться с теоретическим материалом "a, b" и выполнить по возможности все упражнения за урок, обращаясь при необходимости за справкой.

*What have you learnt today? Click once the box "Statistics"*

Подведение итогов.

Lesson Nº 3 *Talk to students*. ( Образование превосходной степени сравнения односложных прилагательных "the –est", многосложных "the most-".Употребление в речевых образцах)

*Take your mouse, click twice unit № 104, consult grammar, use "Example" box if you need. Then do exercises 1, 2, 3, 4, 5, 6.* Учащимся предлагается ознакомиться с правилами образования превосходной степени сравнения односложных и многосложных прилагательных, выполнить тренировочные упражнения на образование и употребление, пользуясь подсказками "Theory", "Example" . *3. What have you learnt today? Click once the box "Statistics*"

( Подведение итогов.)

#### Lesson Nº 3 *Talk to students*. ( Образование превосходной степени сравнения односложных прилагательных "the –est", многосложных "the most-".Употребление в речевых образцах) *Take your mouse, click twice unit № 104, consult grammar, use "Example" box if you need. Then do exercises 1, 2, 3, 4, 5, 6.* Учащимся предлагается ознакомиться с правилами образования превосходной степени сравнения односложных и многосложных прилагательных, выполнить тренировочные упражнения на образование и употребление, пользуясь подсказками "Theory", "Example" .

*3. What have you learnt today? Click once the box "Statistics"*

( Подведение итогов.)

WWW.

Lesson Nº 4 (Consolidation) *Talk to students*. ( Как сделать комплимент своим друзьям) Take your mouse, choose the program Outlook Express. (Учащиеся знакомятся с правилами работы в режиме программы Outlook Express, выбирают адреса, создают послание- комплимент) *Try to send as many complements as possible and to answer to your friends complementing. You have to use Degrees of Comparisons of Adjectives: the Comparative, the Superlative and comparing structures: "as…as/than"," not as…as/ than", "a bit"," much more".* (Ребятам предлагается послать по E-Mail письмо-комплимент своим друзьям, ответить на комплимент, пользуясь степенями сравнения прилагательных и сравнительными конструкциями) *Let's make the display of your and your classmates complements.* (Создание выставки " Complementing".) *What have you done today?* ( Подведение итогов занятия.)

Nikita! You as clever as me! You are better than other boys. You are my best friend.

*Dear Natasha! You are the cleverest, more good-looking* 

*than Katya*!

Hello, Vassya! You are the coolest boy in my class.

 $\mathbf{h}$ 

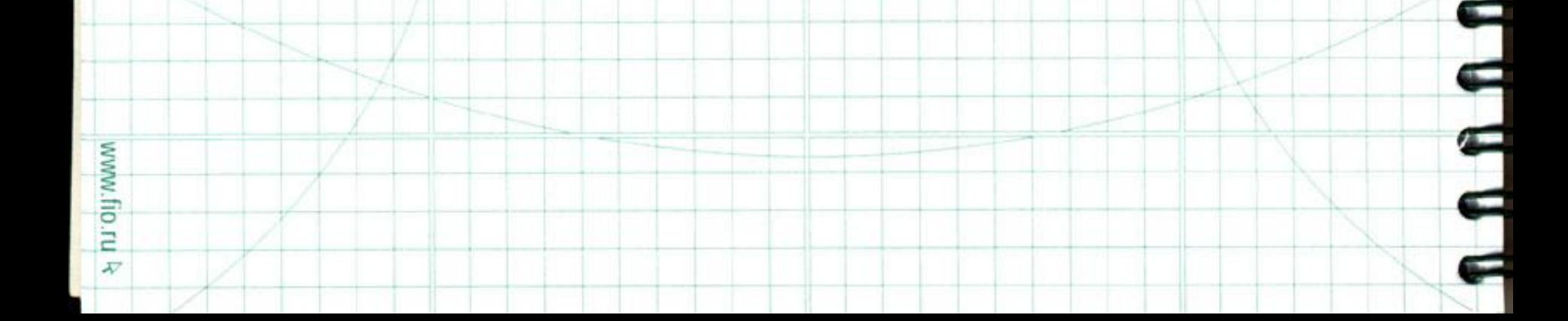

# Тема: Whatever The Weather.

- Задачи:
- Учить употреблять выражение to be going to do something когда говорим о наших планах на будущее и о том, что мы решили сделать.

Е

- Учить употреблять время Simple Present для описания событий в будущем.
- Тренировать образование и употребление краткой и краткой отрицательной формы. ( "will-'ll" and "will notwon't")
- Научить различать употребление "will and to be going to" при описании событий в будущем.
- Научить употреблять пройденный грамматический материал по теме ( погода)
- Количество часов: 4 по 40 минут
- Оборудование: Программа профессора Хиггинса «Английский без акцента», электронная почта, Outlook Express, сканер, Paint.

## Lesson Nº 1

*Talk to students*. (Употребление выражения to be going to do something для описания запланированных дел. Здесь есть необходимость напомнить ребятам о правилах употребления форм глагола "to be-am, is, are" в настоящем времени)

*Take your mouse, click twice Unit 5, read grammar material parts "a, b", click once " Grammar", consult "Example" box*. ( Ребята работают с материалами пятого цикла : грамматика, рассматривают образец выполнения перед каждым упражнением, при необходимости самостоятельно обращаются к этим подсказкам.) *Click your mouse once and do exercises 1, 2, 3, 4, 5. Be careful, try to get as many points as you can*. ( Ученики

выполняют упражнения 1-5 , добиваясь безошибочного выполнения)

*What have you learnt today? Click "Statistics" box to see your score*. ( подведение итогов занятия)

Lesson №2 *Talk to children*. ( Образование времени Present Simple , употребление в речи. Здесь необходимо обратить внимание ребят на особенности краткой формы вспомогательного глагола и краткой отрицательной формы.) *Take your mouse, click twice unit 6, read grammar parts* 

*"a, b", consult "Example" box.* (Ребята знакомятся с двумя частями грамматического материала, образцом.)

*Do exercises 1, 2, 3. See your results, click "Statistics" Choose Unit 7. Do the exercise*. ( Ученики выполняют упражнения 5, 6 циклов, индивидуально обращаясь к справочному материалу. При достаточно высоком уровне выполнения переходят к следующему.) *What have you learnt today? Click "Statistics"* (Подведение итогов занятия)

### Lesson №3

- *Talk to students*. (Обобщение грамматического материала, различие в употреблении конструкций простого будущего времени)
- *Take your mouse, click twice Unit 8, Read grammar, consult "Example" box*. (Ребята читают грамматическое приложение к циклу. Следует обратить внимание на разницу значений глагола "will" и выражения "to be going to")
- *Do exercises 1, 2, 3, 4. You can consult grammar support if you need*. ( Отработка материала идет в знакомом режиме. Для ребят со слабой языковой подготовкой можно предложить словарь.)
- Let's see what have you done today. Who is the best *today?* (Подведение итогов. К следующему занятию можно предложить ребятам посмотреть прогноз погоды в Европе или придумать самим для нескольких стран, употребив как можно больше изученных на уроках лексических единиц и проработанного на занятиях грамматического материала)

Lesson Nº 4 (Consolidation) *Talk to students*. (Объяснение задачи урока. Передать прогноз погоды в Европе на завтра, обязательно употребив время Future Simple и выражение to be going to.) Take your mouse, choose the program Outlook Express, find a partner *and tape your weather forecast for tomorrow in Europe. Then send your massage and find out if there is a weather forecast for you*. ( Ученикам предлагается выбрать партнера и послать по электронной почте свой прогноз погоды.) *Read the weather forecast you've got, on the map of Europe find each country and draw symbols special for each kind of weather*. ( Ребята читают полученный прогноз, на карте Европы находят указанную страну. На панели задач несколько программ. Пользуясь программой Paint они символами наносят информацию о погоде, переходя с программы Outlook Express на программу Paint.Слайд с картой Европы находится на панели задач.) *What weather do you like best? Where would you like to go for your weekend? Paint this country please*. ( Здесь можно предложить выбрать одну или две страны на выбор. Куда бы вы хотели съездить на ближайшие выходные. Какой прогноз вам больше нравится. Закрасить эту страну в свой любимый цвет.)

WWW.fIO.ru

Е

 $\mathbf{I}$ 

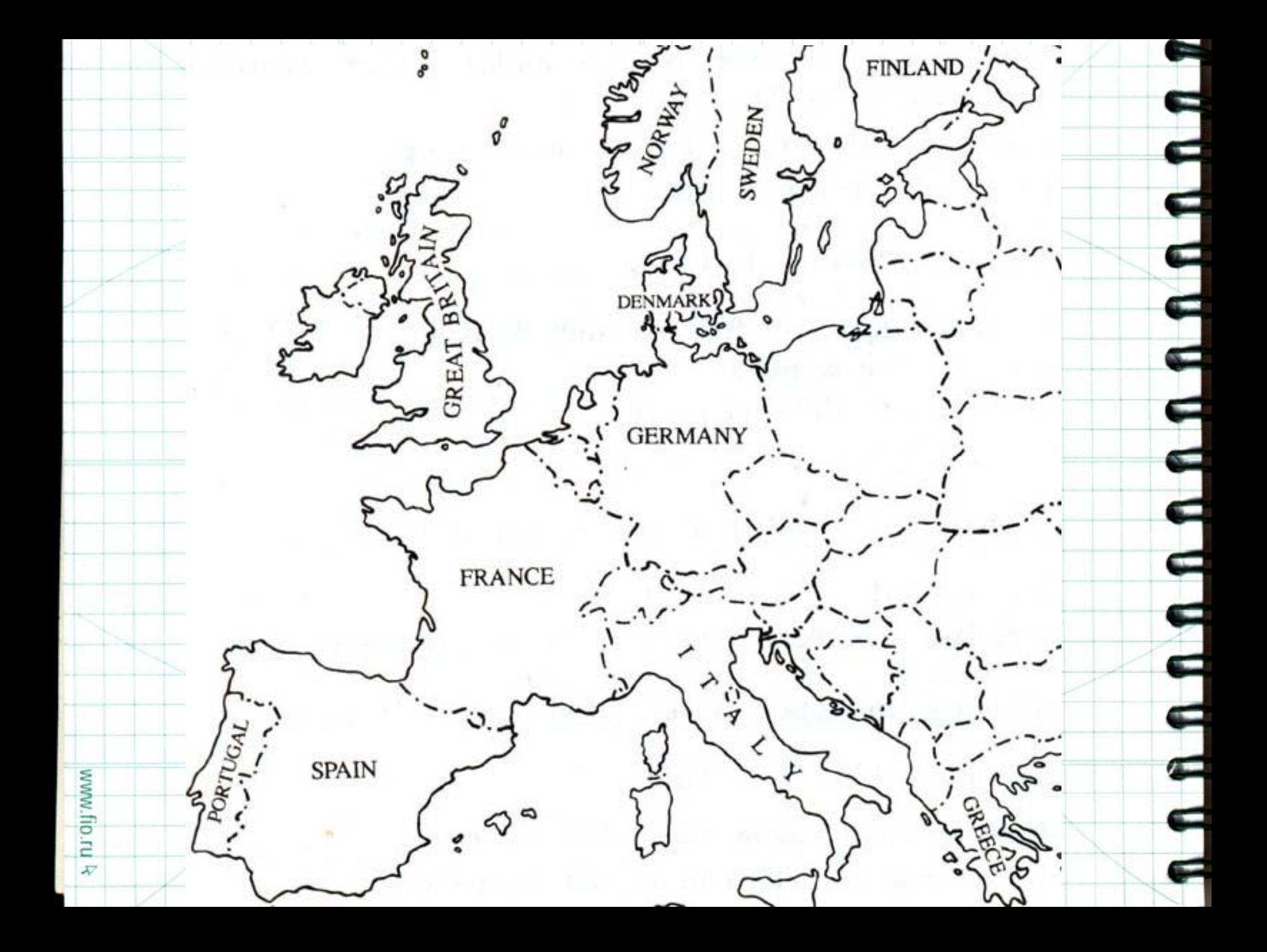

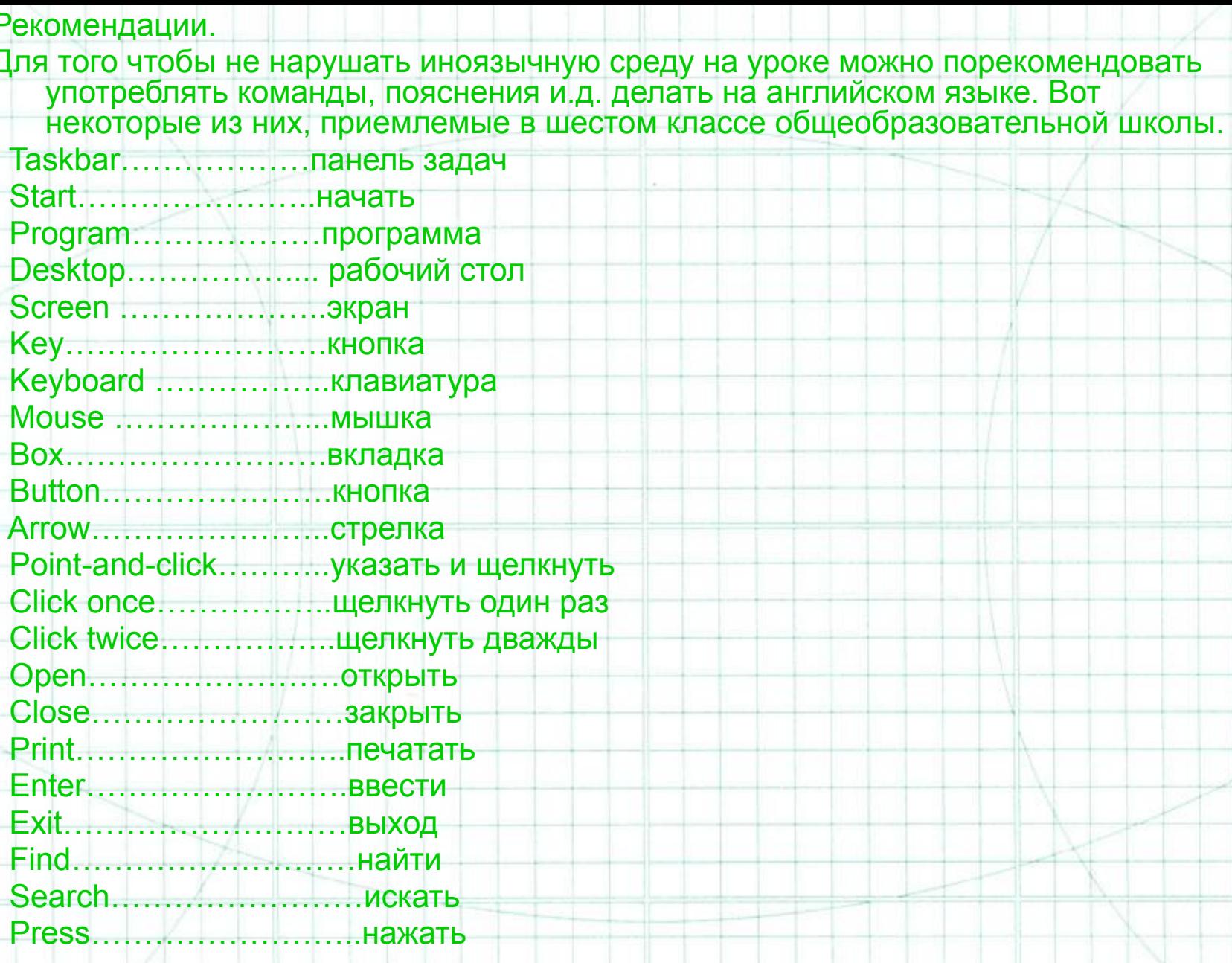

П

ŋ

E

ਵ

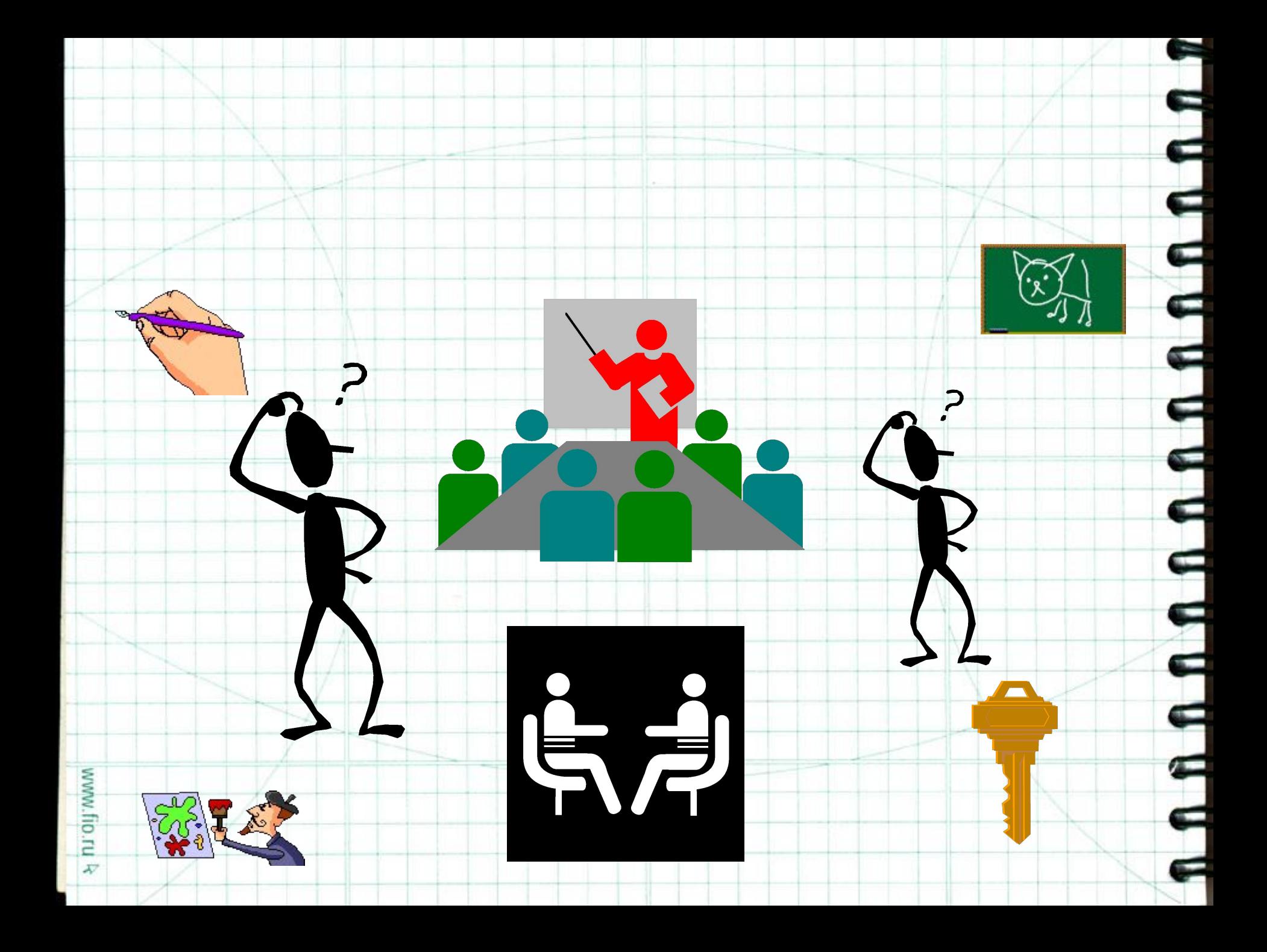